#### P V MATRIC HR SEC SCHOOL

#### Half Yearly Question Paper 2018

### 12th Standard

Date : 14-Jan-19

 $9 \times 2 = 18$ 

Computer Science Reg.No. : Time : 02:30:00 Hrs Total Marks : 70 Section - I Note : i) All Questions are compulsory ii) Choose the most suitable answer from the given four alternatives and write the option code and the corresponding answer  $15 \times 1 = 15$  $1)$  \_\_\_\_\_\_\_\_ keyboard shortcut is used to select the entire document in Star Office Writer. (a) Ctrl+E (b) Ctrl+S (c) Ctrl+End (d) Ctrl+A Which font is decorative? 2) (a) Symbols (b) Wingdings (c) Times New Roman (d) Fajita 3) The default date format used in a spreadsheet is (a) YY/MM/DD (b) YY/DD/MM (c) DD/MM/YY (d) MM/DD/YY 4) The most commonly used function in StarOffice Calc is (a) SQRT() (b) SUM() (c) AVERAGE() (d) POWER() 5) How many different databases are there in StarOffice Base? (a) 2 (b) 4 (c) 5 (d) 3 6) The number of field types used in StarOffice Base is (a) 20 (b) 30 (c) 12 (d) 13 7) The expansion of JPEG is (a) Joint Photographic Experts Group (b) Joint Physical Exports Group (c) Joint Physical Experts Group (d) Joint Photographic Exports Group 8) Reducing the frame count to less than  $\frac{2}{2}$  rames per second causes the video to look Jerky. (a) 4 (b) 8 (c) 15 (d) 32 9) C++ Program starts and ends with \_\_\_\_\_\_\_\_\_\_\_\_\_. (a)  $\{ \}$  (b) <> (c) () (d) [] 10) cout  $<< 5+10$ ; will display the result as (a) 5+10 (b) 510 (c) 15 (d) 50 11) How many times will the following Loop be executed? for  $(i=2; i \le 30; i++)$ (a) 10 (b) 29 (c) 30 (d) 31 12) How many destructors can be given in a class? (a) 1 (b) 2 (c) 3 (d) 0 13) The special character related to destructor is  $(a) + (b) ? (c) \sim (d) !$ 14) CBT stands for (a) Computer Based Tutorials (b) Computer Based Tools (c) Computer Based Techniques (d) Coded Binary Tools 15) How many main steps are involved in medical transcription? (a) 2 (b) 4 (c) 3 (d) Many

#### Section - II

# II. Answer any six questions: (Question No.22 is compulsory )

- What is meant by text editing? 16)
- 17) What are the various types of paragraph alignments?
- 18) What is use of Auto Correct Option?

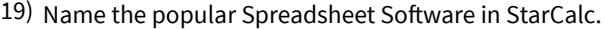

- 20) What is the difference between Query and Filter?
- What is Compression? 21)
- 22) Write C++ equivalent expressions using conditional operator.

f=0.5 if x=30 otherwise f=5

- 23) What are the different types of Inheritance?
- What is the use of Call Centres? 24)

# Section - III

## III. Answer any six questions: (Question No.32 is compulsory )

- 25) How will you change the Rows and Column width?
- 26) How will you insert page number in the Footer area?
- What is Range? Give example. 27)
- 28) What is Reference Operators in StarOffice Calc? Give example.
- What is a Report? What are its types? 29)
- What is meant by Rehearse Timings? 30)
- What is Encapsulation? 31)
- 32) Find the error in the following  $C++$  program snippets:
	- Switch (x);

{

Case 1 to 2; cout << "one" << "two";

break;

- };
- 33) What is meant by theft of Computer Time?

# IV. Answer All Questiuons:

 $34$ ) a) Give the steps involved in Find and Replacing a given text in a StarOffice Writer document.

Section - IV

#### (OR)

(OR)

(OR)

- b) How would you carry out the spell check after the entire document is typed?
- 35) a) Draw and explain the various icons available in table formatting toolbar in StarOffice document.
	- b) How will you insert chart in a Worksheet.
- 36) a) Explain different Database types.
	- b) Explain Scope Rules of Variables.
- 37) a) Explain the nested-if statement with an example.
- (OR)
- b) Write the rules for operators overloading in C++?
- 38) a) Find the output of the following  $C++$  Program? #include< iostream.h >
	- #include< conio.h >
	- class simple
	- {
	- private:
	- int a,b;
	- public:
	- simple( )
	- {
	- a=0;
	- b=0;

 $9 \times 3 = 27$ 

 $10 \times 5 = 50$ 

```
cout << "\nHELLO";
}
void getdata()
{
cout << "\n values of A and B";
a=10;
b=20;
}
void putdata()
{
cout << "\n The two integers are" << '\t' << a << '\t' << b;
cout << "\n The sum is" << '\t' << a+b;
cout << "\n The multiply is" << '\t' << a<sup>*</sup>b;
}
};
void main ()
{
clrscr();
simple s;
s.getdata();
s.putdata();
getch();
}
b) Debug the C++ program.
#include< iostream.h >
#include< conio.h >
class A
{
private:
int a1;
public:
int a2;
protected:
int a3;
};
class B : public A
{
public:
void func()
{
int b1, b2 , b3;
b1 = a1;b2 = a2;b3 = a3;
}
};
void main()
{
B der;
der.a3 = 0;
```

```
(OR)
```
der.func();

 $\}$